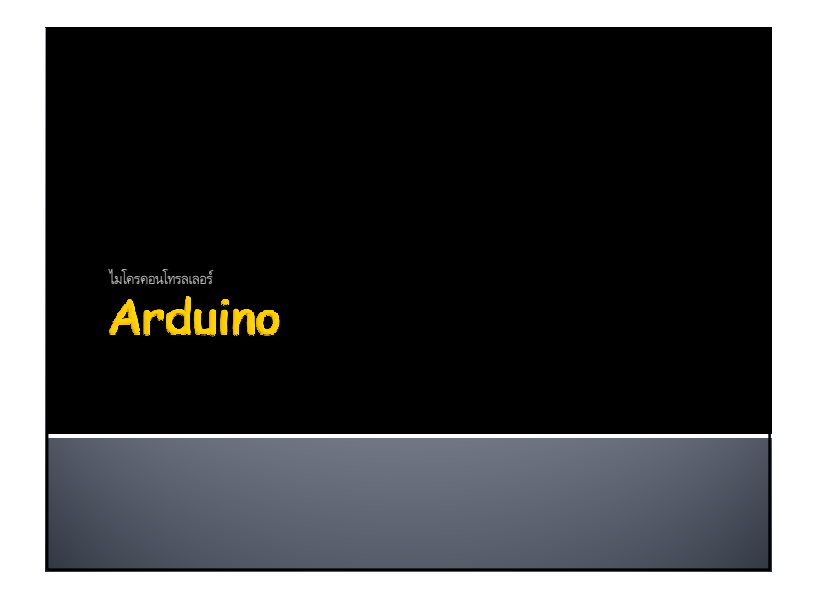

# **Setup : ตั้งค่า**

void setup(){

}

**//คําสังทีอยู่ในฟังก์ชันนีเริมทํางานก่อนฟังก์ชันอืนๆ**

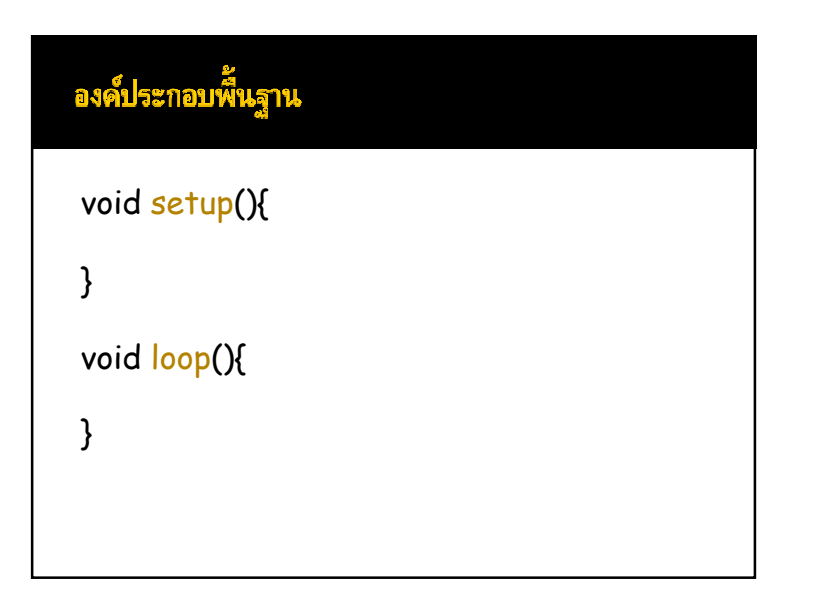

## Loop : วนรอบ

void loop (){

**//คําสังทีอยู่ในฟังก์ชันนีเริมทํางานหลังจากฟังก์ชัน setup //และจะวนรอบทําซําไปเรือยๆ**

}

## Comment : คำอธิบาย (ข้อความที่โปรแกรมไม่สนใจ)

แบบบันทัดเดียว **//Comment มีผลให้ข้อความหลังเครืองหมาย // เป็น Comment ไปจนสุดบันทัด** แบบหลายบันทัด **/\* Comment Comment Comment \*/มีผลให้ข้อความหลังทีอยู่ระหว่างเครืองหมาย /\* และ \*/ เป็น Comment**

### digitalWrite : เขียนค่าแบบดิจิตอล 0/1

#### digitalWrite(**หมายเลขขาเอาต์พุต**,**สถานะทางลอจิก**);

- $\blacksquare$  หมายเลขขาเอาพุตของบอร์ด  $A$ r ${\sf d}$ uino
- $\,$  = สำหรับบอร์ด UNO R3 สามารถระบุได้ตั้งแต่ 0 13 และ A0-A5
- สถานะทางลอจิก
	- HIGH = 1 = 5V
- LOW = 0 = 0V

# pinMode : อินพุด/เอาต์พุต ■ pinMode(หมายเลขขา,การทำงาน) หมายเลขขาของบอร์ด Arduino $\,$  สำหรับบอร์ด UNO R3 สามารถระบุได้ตั้งแต่ 0 - 13 และ A0-A5 **∎** การทำงาน

- INPUT
- OUTPUT

### Delay : หน่วงเวลา

#### delay(**ค่าเวลา : มีหน่วยเป็นมิลลิวินาที**);

ค่าเวลา

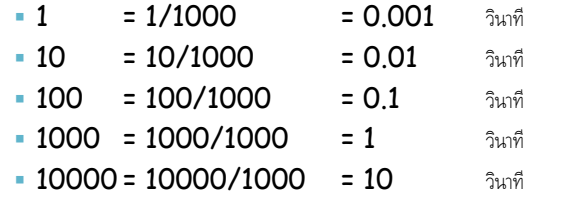

#### <u>แบบฝึกหัด</u>

- เขียนโปรแกรมไฟวิ่ง 3 ดวง

## analogWrite : เขียนค่าแบบอนาล็อก(หลายระดับ)

#### เขียนโปรแกรมไฟวิ'ง 3 ดวง analogWrite(**หมายเลขขาเอาต์พุต**,**ค่าระดับสัญญาณ**);

- $\blacksquare$  หมายเลขขาเอาพุตของบอร์ด  $A$ r ${\sf d}$ uino
- $\,$  = สำหรับบอร์ด UNO  $\,$ R3 สามารถระบุได้ 3,5,6,9,10,11  $\,$
- **= ค่าระดับสัญญาณระบุได้ตั้งแต่ 0-255 โดย<b>เทียบเท่า**สัญญาณอนาล็อก
	- $-0$  = ~0 V.
	- $-100 = -1.96$  V.
	- $\cdot$  127 = ~2.5 V.
	- $-200 = -3.92$  V.
	- $-255$  = ~5 V.

#### <u>แบบฝึกหัด</u>

■ เขียนโปรแกรมไฟวิ่ง 3 ดวง แบบค่อยๆ ติดและค่อยๆ ดับ